#### <span id="page-0-0"></span>**Fourier Transforms**

Ramses van Zon

PHY1610, Winter 2023

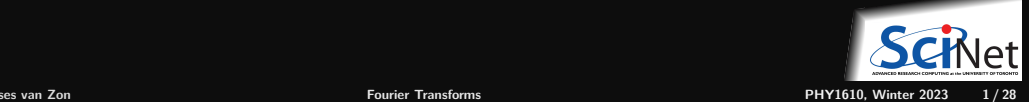

## <span id="page-1-0"></span>**[\(Discrete\) Fourier Transform](#page-1-0)**

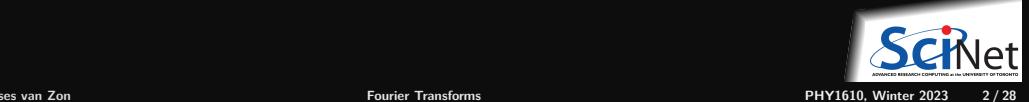

## **Fourier Transform**

In this part of the lecture, we will discuss:

- The Fourier transform,
- The discrete Fourier transform
- The fast Fourier transform
- **Examples using the FFTW library**

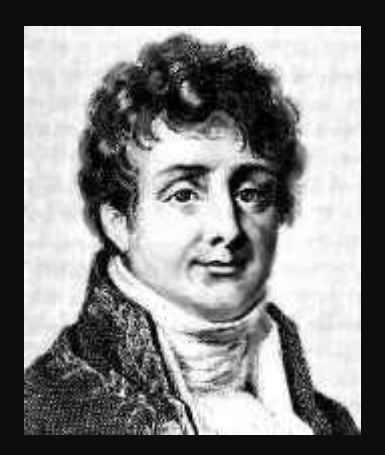

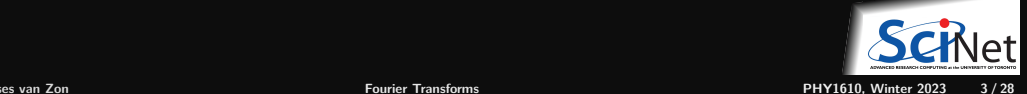

## **Fourier Transform recap**

Let *f* be a function of some spatial variable *x*.

Transform to a function *f***ˆ** of the angular wavenumber *k*:

$$
\hat{f}(k) \propto \int f(x) \, e^{\pm i \, k \cdot x} \, dx
$$

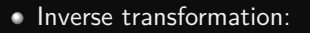

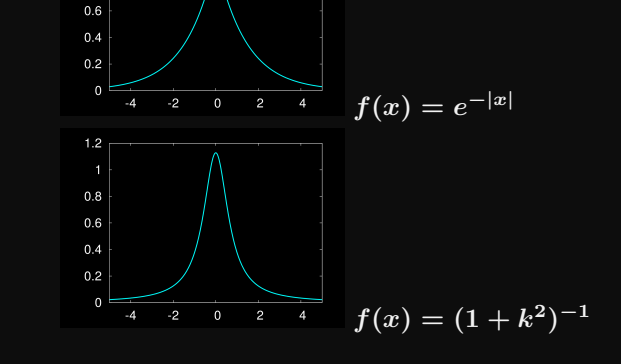

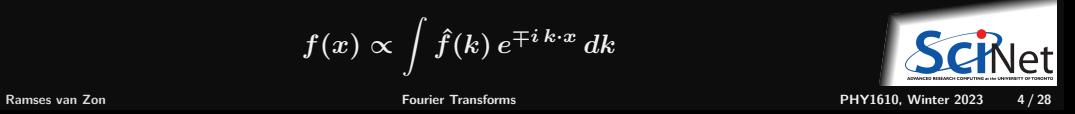

$$
f(x) \propto \int \hat{f}(k) e^{\mp i k \cdot x} dk
$$

 $12$ z  $0.8$ 

## **Fourier Transform**

- Fourier made the claim that any function can be expressed as a harmonic series.
- The FT is a mathematical expression of that.
- Constitutes a linear (basis) transformation in function space. ٠
- Transforms from spatial to wavenumber, or time to frequency, etc. ٠
- Constants and signs are just convention.**<sup>∗</sup>**
- **<sup>∗</sup>** some restritions apply.

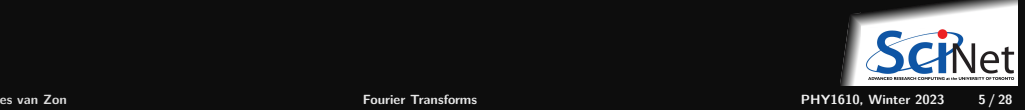

## **Discrete Fourier Transform**

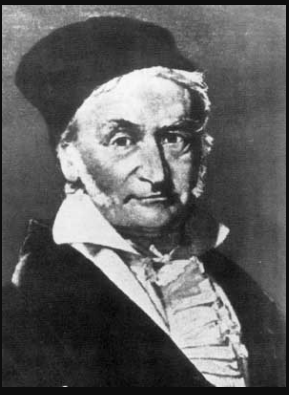

C. F. Gauss

Given a set of  $n$  function values on a regular grid:

$$
x_j=j\Delta x;\quad f_j=f(j\Delta x)
$$

• Transform to *n* other values

$$
\hat{f}_q = \sum_{j=0}^{n-1} f_j e^{\pm 2\pi i j q/n}
$$

**Easily back-transformed:** 

$$
f_j = \frac{1}{n} \sum_{q=0}^{n-1} \hat{f}_q e^{\mp \, 2 \pi i \, j \, q/n}
$$

Solution is periodic: *f***ˆ<sup>−</sup>***<sup>q</sup>* **=** *f***ˆ***n***−***q*. You run the risk of aliasing, as *q* is equivalent to  $q + \ell n$ . Cannot resolve frequencies higher than  $q = n/2$  (Nyquist).

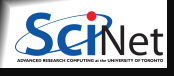

## **Slow Fourier Transform**

$$
\hat{f}_q = \sum_{j=0}^{n-1} f_j e^{\pm \, 2 \pi i \, j \, q/n}
$$

- Discrete fourier transform is a linear transformation.
- In particular, it's a matrix-vector multiplication.
- Naively, costs  $\mathcal{O}(n^2)$ . Slow!

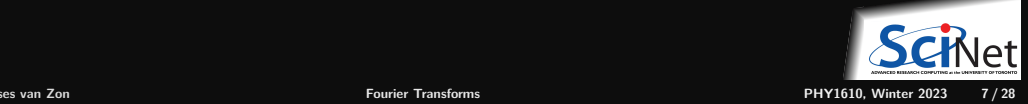

## **Slow DFT**

**#include** <complex> **#include** <rarray> **#include** <cmath>

```
typedef std::complex<double> complex;
void fft_slow(const rvector<complex>& f, rvector<complex>& fhat, bool inverse)
{
  int n = fhat.size();
  double v = (inverse? - 1:1) * 2 * M_P I/n;for (int q=0; q(n; q++)\mathcal{L}fhat[q] = 0.0;for (int m=0; m<n; m++) {
      fhat[q] += complex(cos(v*q*m), sin(v*q*m)) * f[m];
    }
  }
}
```
Even Gauss realized  $\mathcal{O}(n^2)$  was too slow and came up with  $\ldots$ 

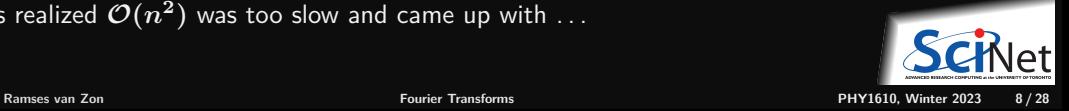

## **Fast Fourier Transform**

- Derived in partial form several times before and even after Gauss, because he'd just written it in his diary in 1805 (published later).
- Rediscovered (in general form) by Cooley and Tukey in 1965.

#### **Basic idea**

- Write each  $n$ -point FT as a sum of two  $\frac{n}{2}$  point FTs.
- Do this recursively  $^2$   $\log n$  times.
- Each level requires  $\sim n$  computations:  $\mathcal{O}(n\log n)$  instead of  $\mathcal{O}(n^2)$ .  $\bullet$
- Could as easily divide into 3, 5,  $\overline{7}$ , ... parts.

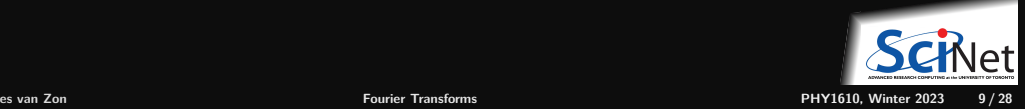

## **Fast Fourier Transform: How is it done?**

- Define  $\omega_n = e^{2\pi i/n}$ .
- Note that  $\omega_n^2 = \omega_{n/2}$ .
- DFT takes form of matrix-vector multiplication:

$$
\hat{f}_q = \sum_{j=0}^{n-1}\, \omega_n^{qj}\, f_j
$$

With a bit of rewriting (assuming *n* is even):

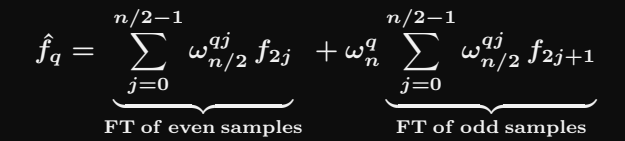

- Repeat, until the lowest level (for  $n = 1$ ,  $\hat{f} = f$ ).
- ٠ Note that a fair amount of shuffling is involved.

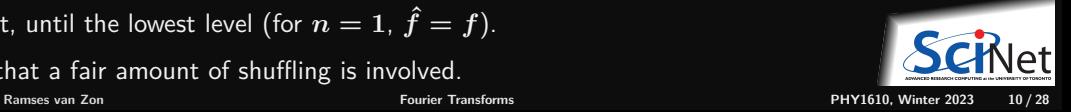

## **Fast Fourier Transform: Already done!**

We've said it before and we'll say it again: Do not write your own: use existing libraries! Why?

- **Because getting all the pieces right is tricky;**
- Getting it to compute fast requires intimate knowledge of how processors work and access memory; ٠
- Because there are libraries available.

Examples:

- $\triangleright$  FFTW3 (Faster Fourier Transform in the West, version 3)
- $\blacktriangleright$  Intel MKI
- $\blacktriangleright$  IBM ESSL
- Because you have better things to do.

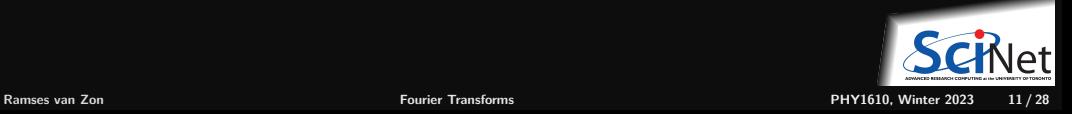

## **Example of using a library: FFTW**

```
Rewrite of previous (slow) ft to a fast one using fftw
```

```
#include <complex>
#include <rarray>
#include <fftw3.h>
```

```
typedef std::complex<double> complex;
```

```
void fft fast(const rvector<complex>& f, rvector<complex>& fhat, bool inverse)
{
  int n = f.size():
  fftw_plan p = fftw_plan_dft_1d(n,
                   (fftw_complex*)f.data(), (fftw_complex*)fhat.data(),
                   inverse?FFTW_BACKWARD:FFTW_FORWARD,
                   FFTW_ESTIMATE);
  fftw execute(p);
  fftw_destroy_plan(p);
}
```
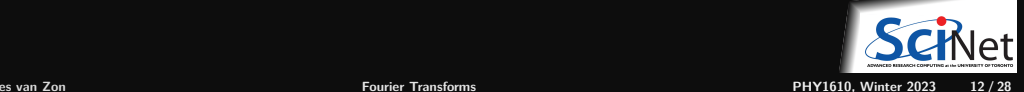

## **Notes**

- Always create a plan first.
- An fftw plan contains all information necessary to compute the transform, including the pointers to the input and output arrays.
- Plans can be reused in the program, and even saved on disk!
- When creating a plan, you can have FFTW measure the fastest way of computing dft's of that size (FFTW\_MEASURE), instead of guessing (FFTW\_ESTIMATE).
- **FFTW works with doubles by default, but you can install single precision too.**

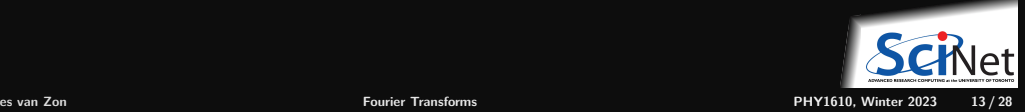

## **Inverse DFT**

Inverse DFT is similar to forward DFT, up to a normalization: almost just as fast.

$$
f_j = \frac{1}{n} \sum_{q=0}^{n-1} \hat{f}_q \, e^{\mp \, 2 \pi i \, j \, q/n}
$$

Many implementations (almost all in fact) leave out the 1/n normalization.

- FFT allows quick back-and-forth between space and wavenumber domain, or time and frequency ٠ domain.
- Allows parts of the computation and/or analysis to be done in the most convenient or efficient domain.

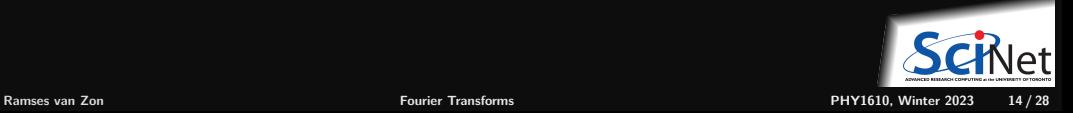

## **Consider an example**

- Create a 1d input signal: a discretized  $sinc(x) = sin(x)/x$  with 16384 points on the interval [-30:30].
- Perform forward transform
- Write to standard out
- **Compile, and linking to fftw3 library.**
- Continous  $FT$  of sinc $(x)$  is the rectangle function:

$$
\text{rect}(f) = \left\{ \begin{array}{ll} 0.5 & \text{if } \|k\| \le 1 \\ 0 & \text{if } \|k\| > 1 \end{array} \right.
$$

up to a normalization.

Does it match?

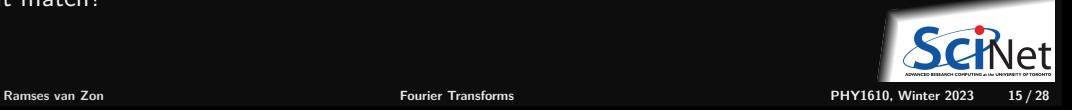

# **Code for the working example**

```
//sincfftw.cpp
#include <iostream>
#include <complex>
#include <rarray>
#include <fftw3.h>
typedef std::complex<double> complex;
int main() {
  const int n = 16384:
 rvector<complex>f(n), fhat(n);
 for (int i=0; i<n; i++) {
    double x = 60*(i/double(n)-0.5); // x-range from -30 to 30
   if (x!=0.0) f[i] = sin(x)/x; else f[i] = 1.0;
  }
  fftw-plane p = fftw-plane_dft_1d(n,(fftw_complex*)f.data(), (fftw_complex*)fhat.data(),
                      FFTW_FORWARD, FFTW_ESTIMATE);
  fftw execute(p);
  fftw_destroy_plan(p);
  for (int i=0; i<n; i+1)
    std::cout << f[i] << "," << fhat[i] << std::endl;
 return 0;
}
```
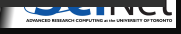

## **Compile, link, run, plot**

\$ module load gcc/12 fftw/3 python/3 \$ g++ -std=c++17 -c -O2 sincfftw.cpp -o sincfftw.o \$ g++ sincfftw.o -o sincfftw -lfftw3 \$ ./sincfftw > output.dat \$ ipython --pylab

>>> data = genfromtxt('output.dat') >>> plot(data[:,0]) >>> figure()

>>> plot(data[:,2])

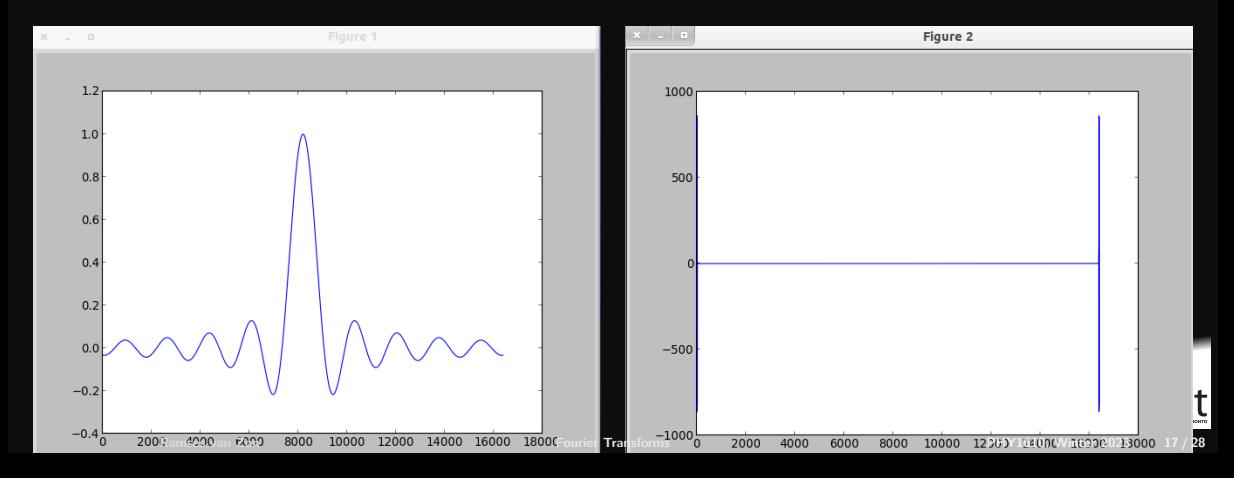

## **Plots of the output, rewrapped**

#### Pick the first and the last 30 points.

>>> x1=range(30) >>> x2=range(len(data)-30,len(data)) >>> y1=data[x1,2] >>>  $y2 = data[x2,2]$ >>> figure()

>>> plot(hstack((y2,y1)))

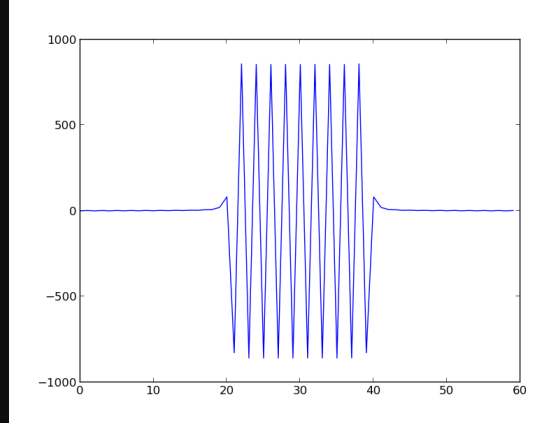

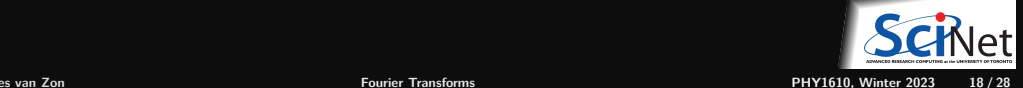

## **Undo phase factor due to shifting**

>>> plot(hstack((y2,y1))\*array([1,-1]\*30)

We retrieved our rectangle function!

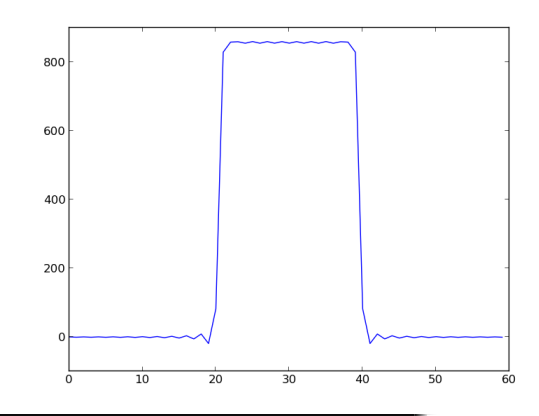

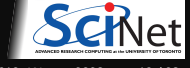

## **Precise Relation FT and DFT**

- Consider a function on  $f(x)$  an interval  $[x_1, x_2]$ .
- The fourier analysis will express this in terms of periodic functions, so think of *f* as periodic.
- We will approximate this function with *n* discrete points on  $x_1 + j\Delta x$ , where  $\Delta x = (x_2 - x_1)/n$ , and  $j = 0..n - 1$ , i.e.

$$
f(x) = \sum_{j=0}^{n-1} f_j \delta(x - (x_1 + j\Delta x)) \Delta x
$$

Consider its continuous FT:

$$
\hat{f}(k)=\int_{x_1}^{x_2}e^{ikx}f(x)\;dx
$$

 $e^{ikx}$  must have period  $(x_2-x_1)$ :  $k=q\times 2\pi/(x_2-x_1)$  with  $q$  integer.

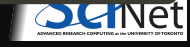

**Ramses van Zon [Fourier Transforms](#page-0-0) PHY1610, Winter 2023 20 / 28**

## **Precise Relation FT and DFT**

**Input**

$$
f(x) = \sum_{j=0}^{n-1} f_j \delta(x - (x_1 + j\Delta x)) \Delta x
$$

$$
\Delta x = \frac{x_2 - x_1}{n}
$$

$$
\hat{f}(k) = \int_{x_1}^{x_2} e^{ikx} f(x) dx
$$

$$
k = \frac{2\pi}{x_2 - x_1} q = \frac{2\pi}{n\Delta x} q
$$

$$
\hat{f}(k)=e^{ikx_1}\Delta x\;\hat{f}_q
$$

$$
\hat{f}(k) = \int_{x_1}^{x_2} \sum_{j=0}^{n-1} e^{ikx} f_j \delta(x - (x_1 + j\Delta x)) \Delta x \ dx
$$

$$
=\sum_{j=0}^{n-1}f_je^{ik(x_1+j\Delta x)}\Delta x
$$

$$
=e^{ikx_1}\Delta x\sum_{j=0}^{n-1}f_je^{ikj\Delta x}
$$

Result 
$$
= e^{ikx_1} \Delta x \sum_{j=0}^{n-1} f_j e^{2\pi i qj/n}
$$

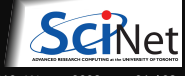

**Ramses van Zon [Fourier Transforms](#page-0-0) PHY1610, Winter 2023 21 / 28**

## **Multidimensional transforms**

In principle a straighforward generalization:

Given a set of  $n \times m$  function values on a regular grid:

$$
f_{ab}=f(a\Delta x,b\Delta y)
$$

 $\bullet$  Transform these to  $n$  other values  $\hat{f}_{kl}$ 

$$
\hat{f}_{kl} = \sum_{a=0}^{n-1} \sum_{b=0}^{m-1} f_{ab} e^{\pm 2\pi i (a k + b l)/n}
$$

Easily back-transformed: ٠

$$
f_{ab} = \frac{1}{nm} \sum_{k=0}^{n-1} \sum_{l=0}^{m-1} \hat{f}_{kl} e^{\mp 2\pi i (a k + b l)/n}
$$

Negative frequencies: *f***<sup>−</sup>***k,***−***<sup>l</sup>* **=** *fn***−***k,m***−***<sup>l</sup>* . ٠

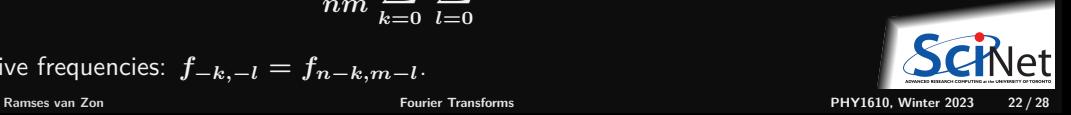

## **Multidimensional FFT**

- We could successive apply the FFT to each dimension
- This may require transposes, can be expensive.
- Alternatively, could apply FFT on rectangular patches. ٠
- Mostly should let the libraries deal with this. ٠
- **•** FFT scaling still  $n \log n$ .

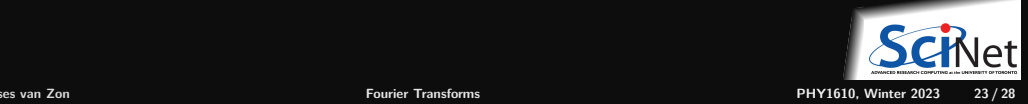

## **Symmetries for real data**

- All arrays were complex so far.
- If input  $f$  is real, this can be exploited.

$$
f^*_j = f_j \leftrightarrow \hat{f}_k = \hat{f}^*_{n-k}
$$

- Each complex number holds two real numbers, but for the input *f* we only need *n* real numbers. ٠
- $\cdot$  If  $n$  is even, the transform  $\hat{f}$  has real  $\hat{f}_0$  and  $\hat{f}_{n/2}$ , and the values of  $\hat{f}_k > n/2$  can be derived from the complex valued  $\hat{f}_{0 \le k \le n/2}$ : again  $n$  real numbers need to be stored.

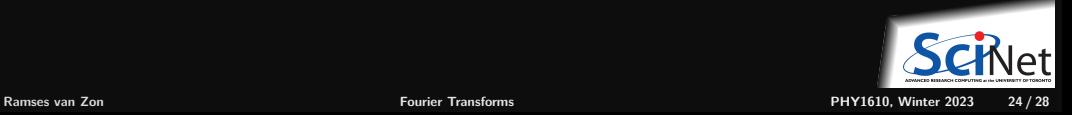

## **Symmetries for real data**

- A different way of storing the result is in "half-complex storage' '. First, the *n/***2** real parts of  $\hat{f}_{0\leq k\leq n/2}$  are stored, then their imaginary parts in reversed order.
- Seems odd, but means that the magnitude of the wave-numbers is like that for a complex-to-complex transform.
- These kind of implementation dependent storage patterns can be tricky, especially in higher dimensions.

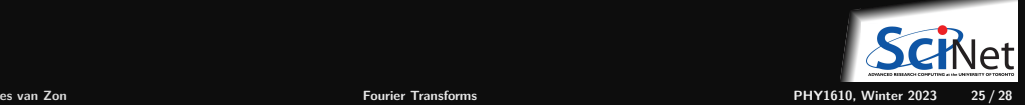

## <span id="page-25-0"></span>**[Applications?](#page-25-0)**

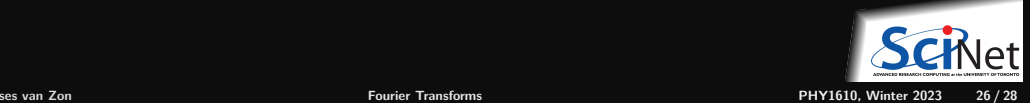

## **Application of the Fourier transform**

- Signal processing, certainly.
- Many equations become simpler in the fourier basis.
	- $\triangleright$  Reason:  $\exp(ik \cdot x)$  are eigenfunctions of the  $\partial/\partial x$  operator.
	- $\triangleright$  Partial diferential equation become algebraic ones, or ODEs.
	- $\blacktriangleright$  Thus avoids matrix operations.

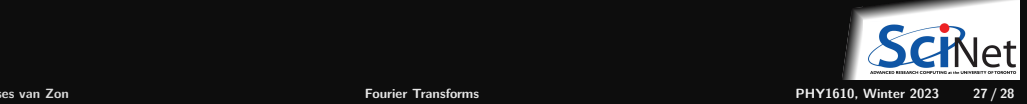

## <span id="page-27-0"></span>**Example: Solving a 1D diffusion with FFT**

$$
\frac{\partial \rho}{\partial t} = \kappa \frac{\partial^2 \rho}{\partial x^2}
$$

for  $\rho(x,t)$  on  $x \in [0,L]$ , with boundary conditions  $\rho(0,t) = \rho(L,t) = 0$ , and  $\rho(x,0) = f(x)$ . Write

$$
\rho(x,t) = \sum_{k=-\infty}^{\infty} \hat{\rho}_k(t) e^{2\pi i k x/L}
$$

then the PDE becomes an ODE:

$$
\frac{d\hat{\rho}_k}{dt} = -\kappa \frac{4\pi^2 k^2}{L^2} \hat{\rho}_k; \qquad \text{with } \hat{\rho}_k(0) = \hat{f}_k.
$$

Alternatively, one can first discretize the PDE, then take an FFT. This is numerically different.

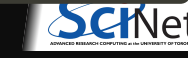

**Ramses van Zon [Fourier Transforms](#page-0-0) PHY1610, Winter 2023 28 / 28**